### Logistic Regression for Text Classification

CS 485, Spring 2024 Applications of Natural Language Processing [https://people.cs.umass.edu/~brenocon/cs485\\_s24/](https://people.cs.umass.edu/~brenocon/cs485_s24/)

> Brendan O'Connor College of Information and Computer Sciences University of Massachusetts Amherst

> > *[With slides from Ari Kobren and SLP3]*

#### BOW linear model for text classif.

- Problem: classify doc d into one of  $k \in I_{-1}$ . K classes
- Parameters: For each class k, and word type w, there is a word weight

• Representation: bag-of-words vector of doc d's word counts

 $X_w = #$  dines  $^{n}w^n$  $\epsilon$  IK  $B_{dg,bg} = +\frac{2}{3}$ 

 $J_{k}=\sum_{w\in V}X_{w}$ 

 $avgryx$ 

#### Keyword count as linear model

- Problem: classify doc d into one of  $k \in I..K$  classes
- Parameters: For each class  $k$ , and • Representation: bag-of-words vector word type w, there is a word weight of doc d's word counts  $B_{w,k}=\begin{cases} 1 & \text{if } w \text{ is a fermion } k^*\\ 0 & \text{if } w \text{ is an } k^* \end{cases}$  $B_{awebmp} = 1$

Sawerne NEG = ()

• Prediction rule: choose class y with highest score

 $S_k = S_w$   $S_{wk} \times w$  =  $\#$  obens on doe  $J_{105} = (- - )$   $J_{105} = (- - )$ 

#### Naive Bayes as linear model

- Problem: classify doc d into one of  $k \in I_{-}$ . K classes
- Parameters: For each class k, and word type w, there is a word weight

 $B_{w^{\prime}\lambda^{\prime}}=L_{9}p(w^{\prime}|k)$ 

• Representation: bag-of-words vector of doc d's word counts

 $\frac{1}{\sqrt{6}}$  candran,  $\# = \sqrt{6}$  $M_{\text{loc}}$ 

• Prediction rule: choose class y with highest score

 $S_{k} = \sum_{w} x_{w} S_{r,u} = \sum_{w} x_{w} log p(w/k)$ 

9 avgmax log (pG=4) p(x/y=1e)

#### Linear classification models

- The foundational model for machine learning-based NLP!
- Examples
	- The humble "keyword count" classifier (no ML)
	- Naive Bayes ("generative" ML)

#### • Today: **Logistic Regression**

• a linear classification model, trained to be good at *prediction* • allows for *features* • used within more complex models (neural networks) s for<br>withi

### Motivation: feature engineering

• For Naive Bayes, we used counts of each word in the

vocabulary (BOW representation). But why not also use....

- Number of words from "CS485 Crowdsource Positive Lexicon"
- ...from "CS485 Crowdsource Negative Lexicon" ... or another.... Italian<br>Italian<br>Italian<br>Italian
- **Phrases?** 
	- Words/phrases with negation markers?
	- Number of "!" occurrences?
	- $\bullet$  or...?

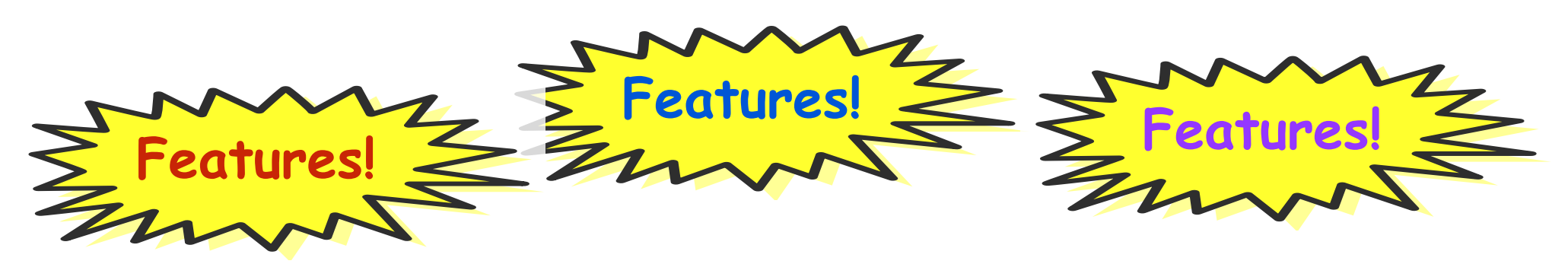

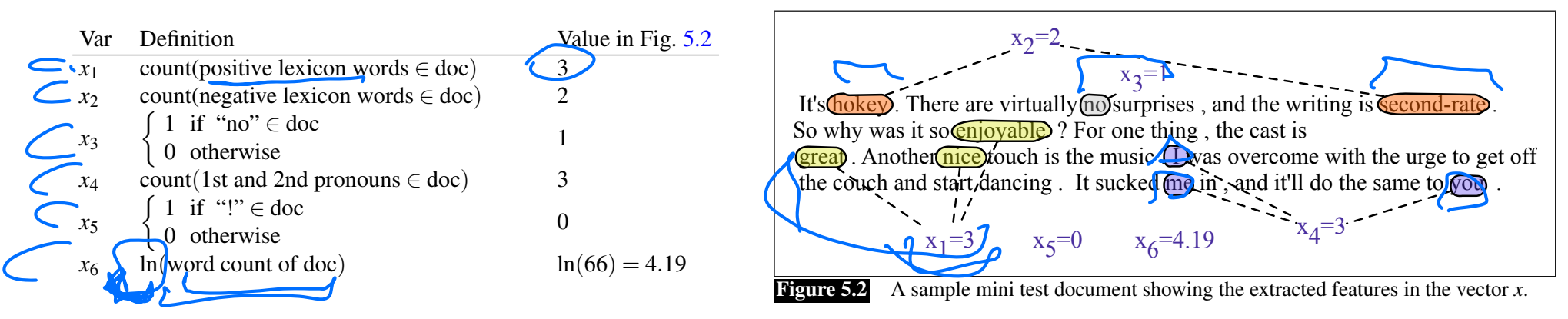

 $\frac{x_2}{x_2-2}$  any arbitrary features There are virtually **mosurprises**, and the writing is **cecond-rate**. **I** spend a lot of trying and testing it so **enjoyable** ? For one thing, the cast is  $\frac{\frac{1}{200}}{\frac{1}{200}}$ . Another (nice) fouch is the music Owas overcome with the urge to get off! This is a place to put linguistics in, It's hokey. There are virtually no surprises, and the writing is **cecond-rate** So why was it so enjoyable ? For one thing, the cast is the couch and start/dancing . It sucked me in , and it'll do the same to you  $x_1=3$   $x_5=0$   $x_6=4.19$  $x_2$ =  $x_4 = 3$  $x<sub>5</sub>=0$  $x_2=2$ 

#### modate **any arhitrary foatures** weight feature the number of positive lexicon words (*great*, *nice*, *enjoyable*, etc.) is to

 $\sum_{i}^{n}$   $\sum_{i}^{n}$   $\sum_{i}^{n}$   $\sum_{i}^{n}$   $\sum_{i}^{n}$   $\sum_{i}^{n}$   $\sum_{i}^{n}$  **7** *S***<sub>(***x***<sub>4</sub><sup>-3</sup>)** *C Z*<sup>2</sup> *C <i>C C C C C C C C C C C C C C C C C* </sub> spend a lot or trying and testing  $:$  This is a place our gata.

#### **Negation**

Das, Sanjiv and Mike Chen. 2001. Yahoo! for Amazon: Extracting market sentiment from stock message boards. In Proceedings of the Asia Pacific Finance Association Annual Conference (APFA). Bo Pang, Lillian Lee, and Shivakumar Vaithyanathan. 2002. Thumbs up? Sentiment Classification using Machine Learning Techniques. EMNLP-2002, 79—86.

*[Slide: [SLP3](https://web.stanford.edu/~jurafsky/slp3/)]*

Add NOT to every word between negation and following punctuation:

didn't like this movie , but I

didn't NOT like NOT this NOT movie but I

### Classification: LogReg (I)

First, we'll discuss how LogReg works.

Then, why it's set up the way that it is.

Application: spam filtering

### Classification: LogReg (I)

compute features (xs)

 $x_i$  = (count "nigerian", count "prince", count "nigerian prince")

given weights (betas)  $= (-1.0, 4.0, 4.0, 4.0)$ betas)<br>10, (10, 40)

# Classification: LogReg (II)

in no produt "

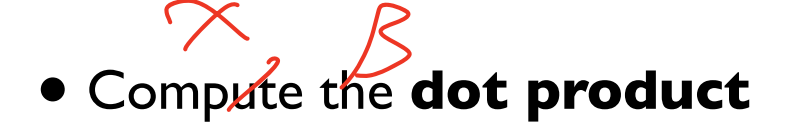

 $S=\overrightarrow{B}\cdot\overrightarrow{x}=\overrightarrow{X}\cdot\overrightarrow{S}_{ix_{i}}=\langle S\times S\rangle$ 

• Compute the **logistic function** for the label probability  $\bigvee_{i=0}^{\infty}$   $\bigcirc$   $P(z) = \frac{e^z}{e^z + 1} = \frac{1}{1 + e^{-z}} \qquad \bigvee_{i=0}^{\infty}$  $P(y=1/x) = 9(5) = \frac{2}{1+0.5}$  $P(y=y|x) = 1 - P(y=1|x)$ 

 $=$   $\leq$   $\geq$   $\geq$   $\geq$   $\geq$   $\geq$   $\leq$   $\geq$   $\geq$   $\geq$   $\geq$   $\geq$   $\geq$   $\geq$   $\geq$   $\geq$   $\geq$   $\geq$   $\geq$   $\geq$   $\geq$   $\geq$   $\geq$   $\geq$   $\geq$   $\geq$   $\geq$   $\geq$   $\geq$   $\geq$   $\geq$   $\geq$   $\geq$   $\geq$   $\geq$   $\geq$ 

## LogReg Exercise

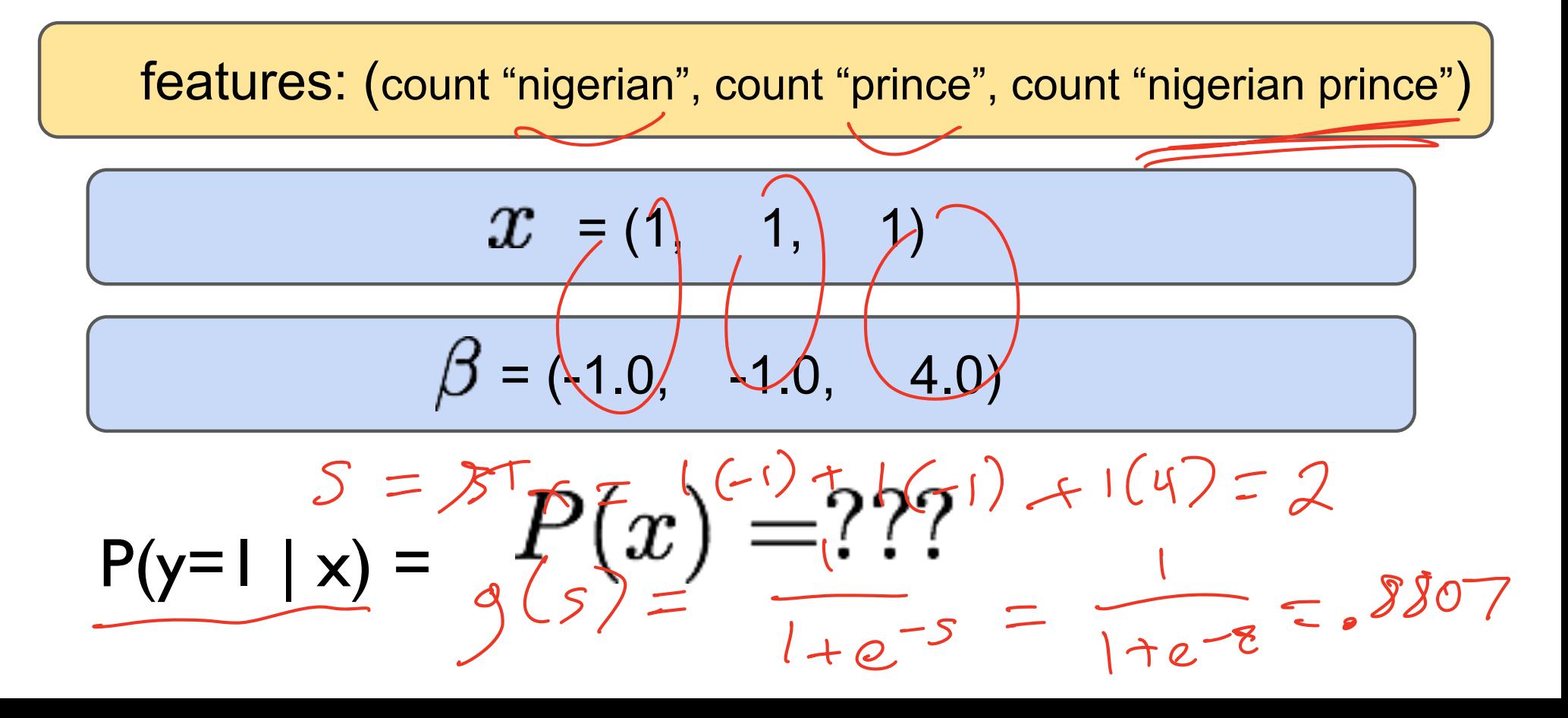

### Classification: Dot Product

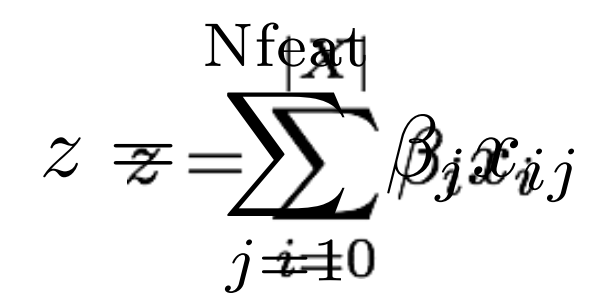

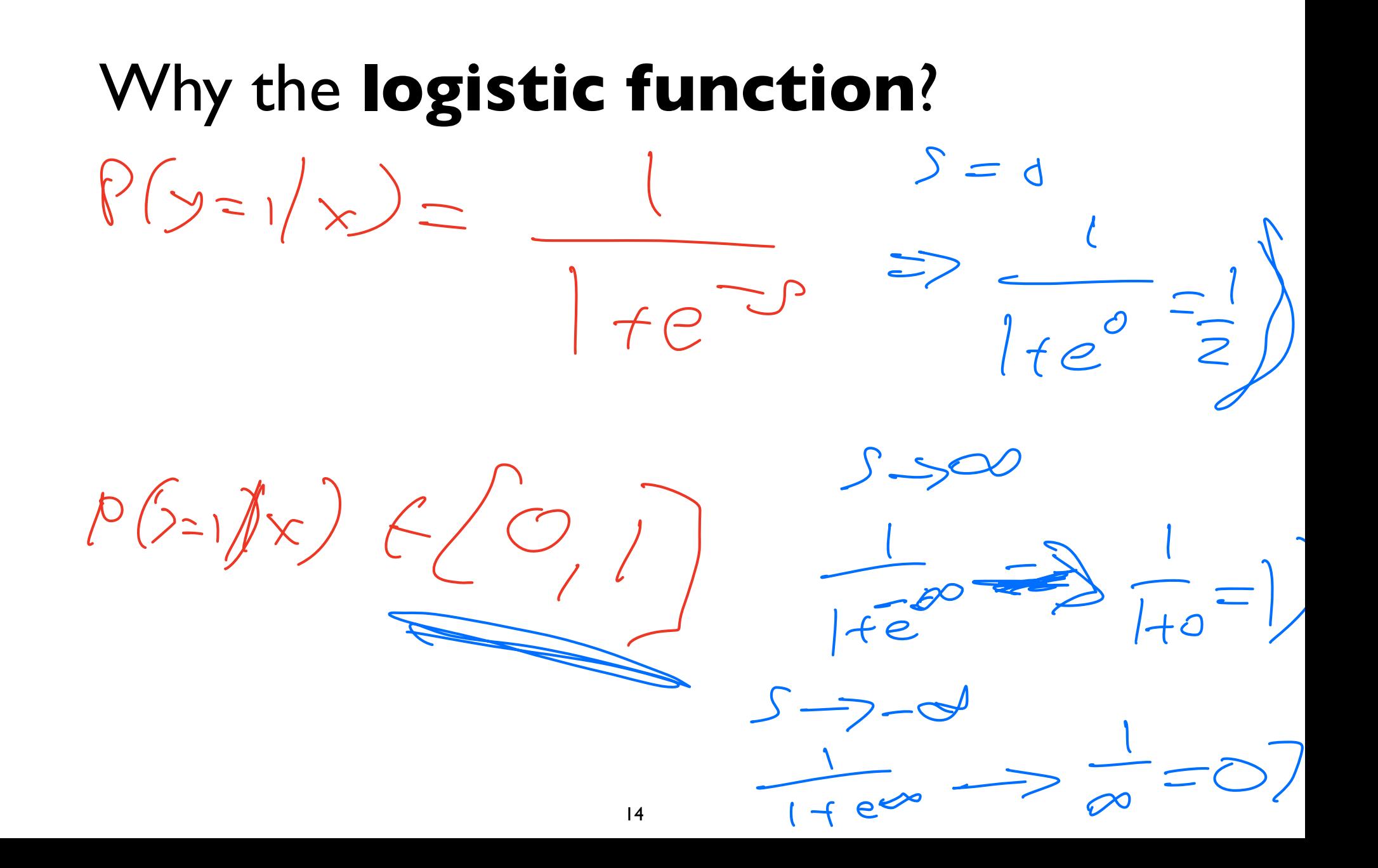

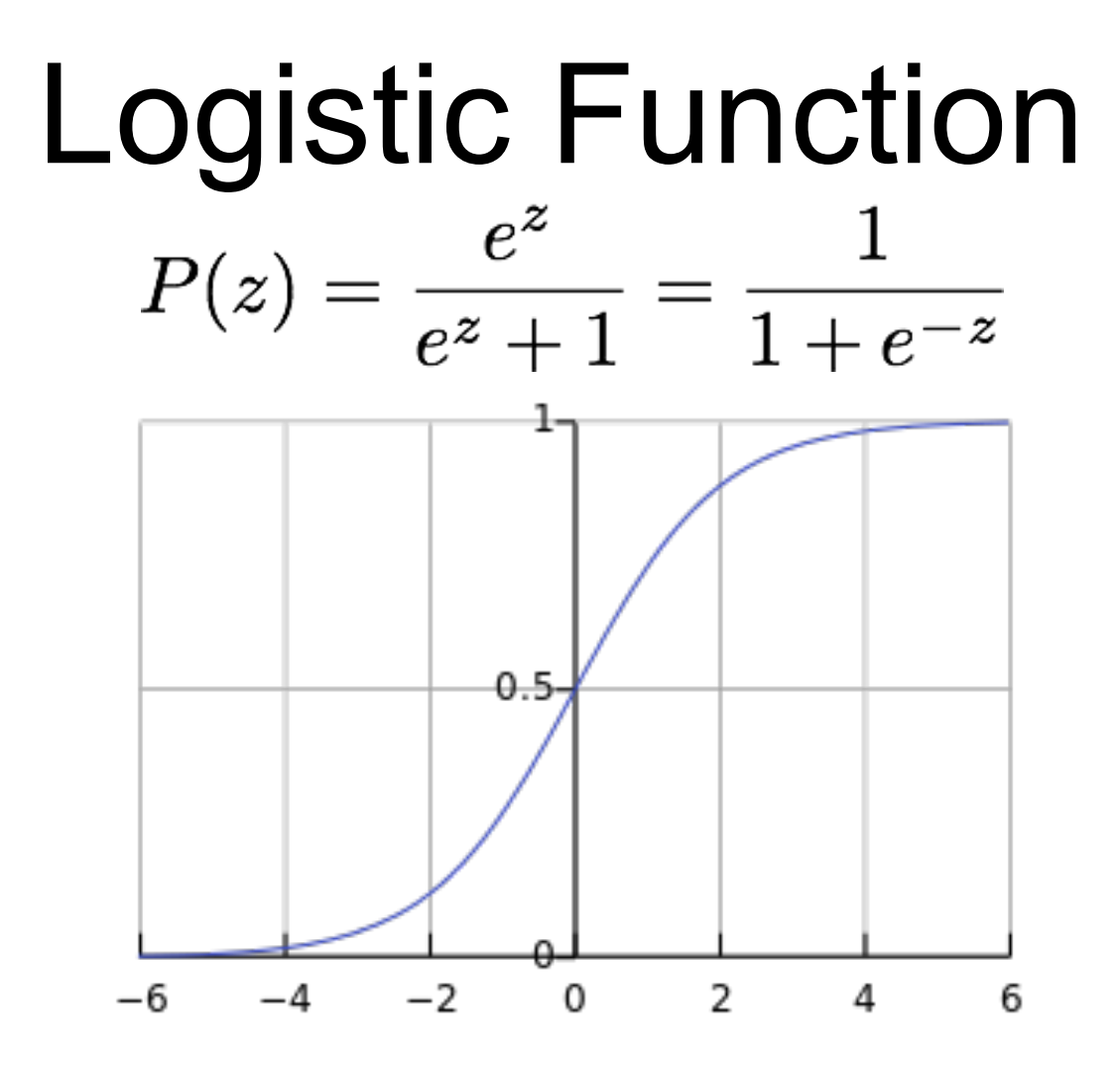

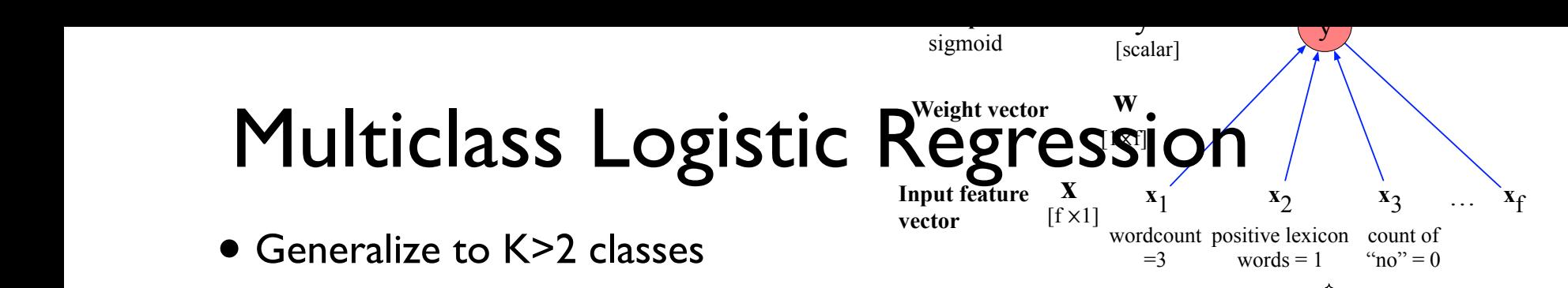

in the computation of the output class probabilities for binary versus multinomial **•** Each class has its own weight vector (across all features; e.g. BQW counts)

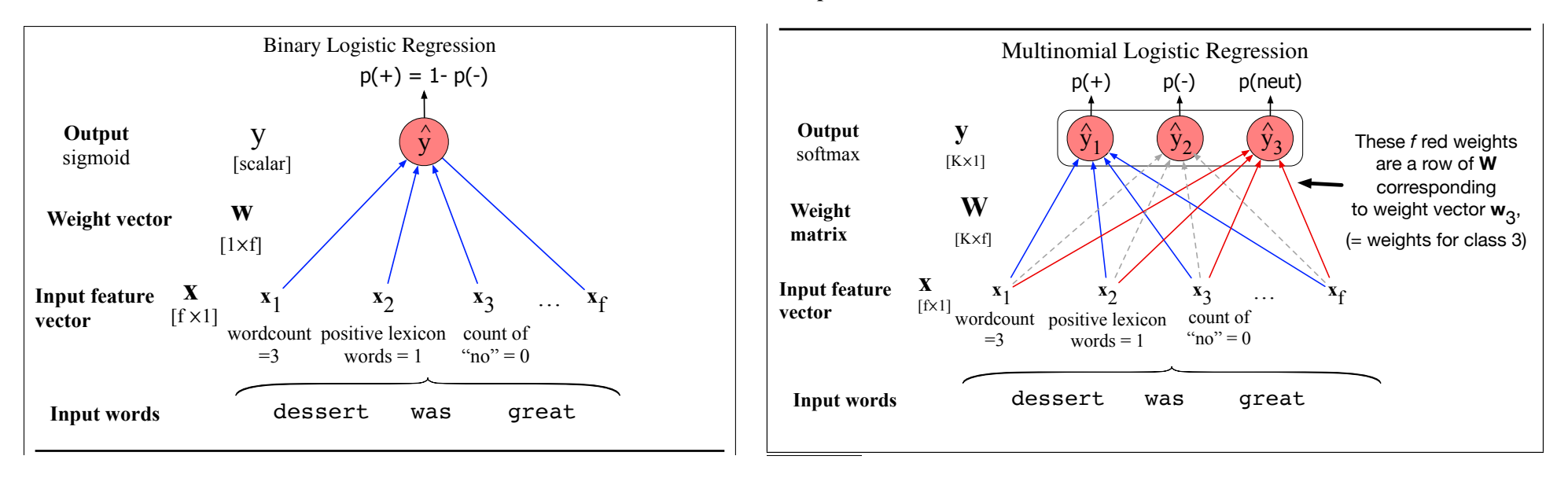

16

Features in multinomial logistic regression act like features in binary logistic regression act like features in binary logistic regression act like features in binary logistic regression act like features in binary logis

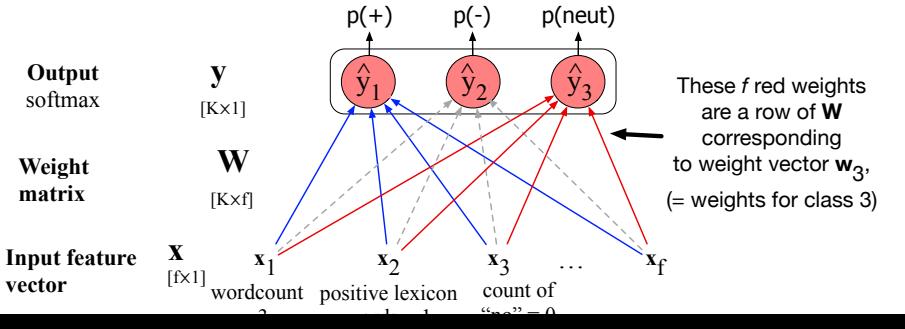

### **Multiclass Logistic Regression**

- Weight vector for each class
- $\overrightarrow{B}_{k} = \begin{bmatrix} \overrightarrow{B}_{k_{1}}, & \cdots & \overrightarrow{B}_{k_{r}} \end{bmatrix} \forall k \in I_{k} \times$ · Prediction: dot product for each class

• Predicted probabilities: apply the softmax function to normalize

 $S_{\mathbf{k}}=(\Sigma_{\mathbf{k}})^{T}\times=\sum_{i=1}^{T} \Sigma_{i}^{2} \times_{i}$ 

 $\frac{1}{\sqrt{250}} = P(y= k \mid x)$ 

### NB vs. LogReg

● Both compute the dot product

• NB: sum of log probs; LogReg: logistic fun.

# Learning Weights

● NB: learn conditional probabilities separately via counting

● LogReg: learn weights jointly

### Learning Weights

• given: a set of feature vectors and labels

• goal: learn the weights.

#### Learning Weights  $x_{00}$  $x_{01} \dots x_{0m}$  $y_0$  $x_{10}$   $x_{11}$  ...  $x_{1m}$   $y_1$  $\vdots$   $\vdots$   $\vdots$   $\vdots$   $\vdots$   $\vdots$  $x_{n0}$   $x_{n1}$  ...  $x_{nm}$  $y_n$ n examples; xs - features; ys - class

# Learning Weights

We know:

$$
P(z) = \frac{e^z}{e^z + 1} = \frac{1}{1 + \sqrt{6\pi\overline{e}z}}
$$

$$
g(z) = \frac{1}{1 + e^{-z}} \qquad P(y = 1 \mid x) = g \left(\sum_{j=1}^{\infty} \beta_j x_{ij}\right)
$$

$$
P(z) = \frac{e^z}{e^z + 1} = \frac{1}{1 + e^{-z}}
$$

So let's try to maximize probability of the entire dataset - maximum likelihood estimation

# Learning Weights

So let's try to maximize probability of the entire dataset - maximum likelihood estimation

$$
\beta^{MLE} = \arg\max_{\beta} \log P(y_0, \dots, y_n | \mathbf{x_0}, \dots, \mathbf{x_n}; \beta)
$$

#### Gradient ascent/descent learning The final equation for updating  $\mathsf{C}$  $\mathbf{S}$  is try to maximize probability of the entire entire entire entire entire entire entire entire entire entire entire entire entire entire entire entire entire entire entire entire entire entire entire entire entire il ascent/descent learni

$$
\left\lvert \begin{array}{l} \beta^{MLE}=\mathop{\arg\max}\limits_{\beta}\log P(y_0,\ldots,y_n|\mathbf{x_0},\ldots,\mathbf{x_n};\beta)\end{array}\right.
$$

24

 $\bullet$  Follow direction of *steepest ascent*. Iterate:  $\beta^{(new)} = \beta^{(old)} + \eta$  $\partial \ell$  $\partial\beta$ *L*CE(*y*ˆ*, y*) = [*y* logs(w*·* x+*b*)+(1*y*)log(1s(w*·* x+*b*))] (5.28)

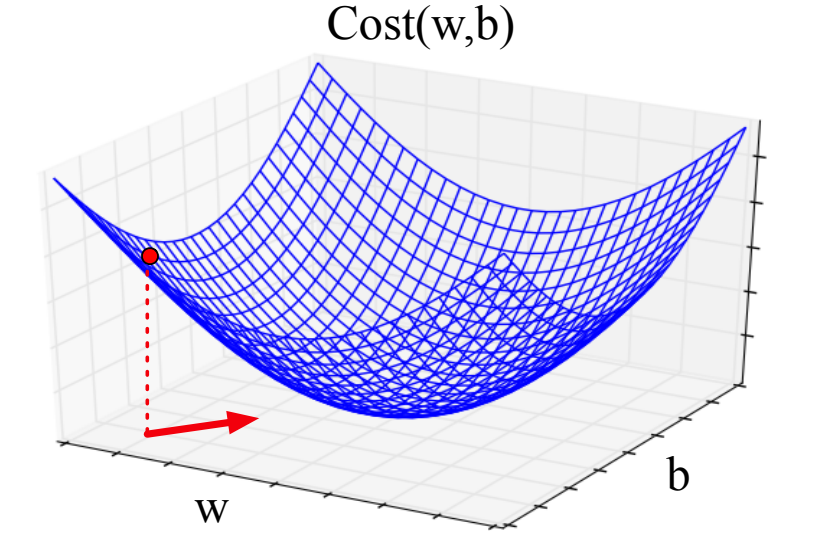

5.6.1 The Gradient for Logistic Regression

 $\left(\frac{\partial \ell}{\partial \beta_1},...,\frac{\partial \ell}{\partial \beta_J}\right)$ : Gradient vector<br>(vector of per-element derivatives) GD is a generic method for optimizing differentiable functions widely used in machine learning!

### Pros & Cons

• LogReg doesn't assume independence ○ better calibrated probabilities

• NB is faster to train; less likely to overfit

### NB & Log Reg

● Both are linear models:

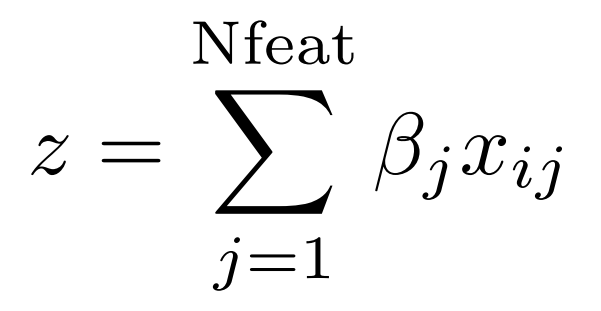

● Training is different: ○ NB: weights trained independently ○ LogReg: weights trained jointly

### Overfitting and generalization

- Overfitting: your model performs overly optimistically on training set, but generalizes poorly to other data (even from same distribution)
- To diagnose: separate training set vs. test set.
- How did we regularize Naive Bayes and language modeling?

• For logistic regression: L2 regularization for training

#### Regularization tradeoffs

• No regularization <--------------> Very strong regularization

#### Visualizing a classifier in feature space

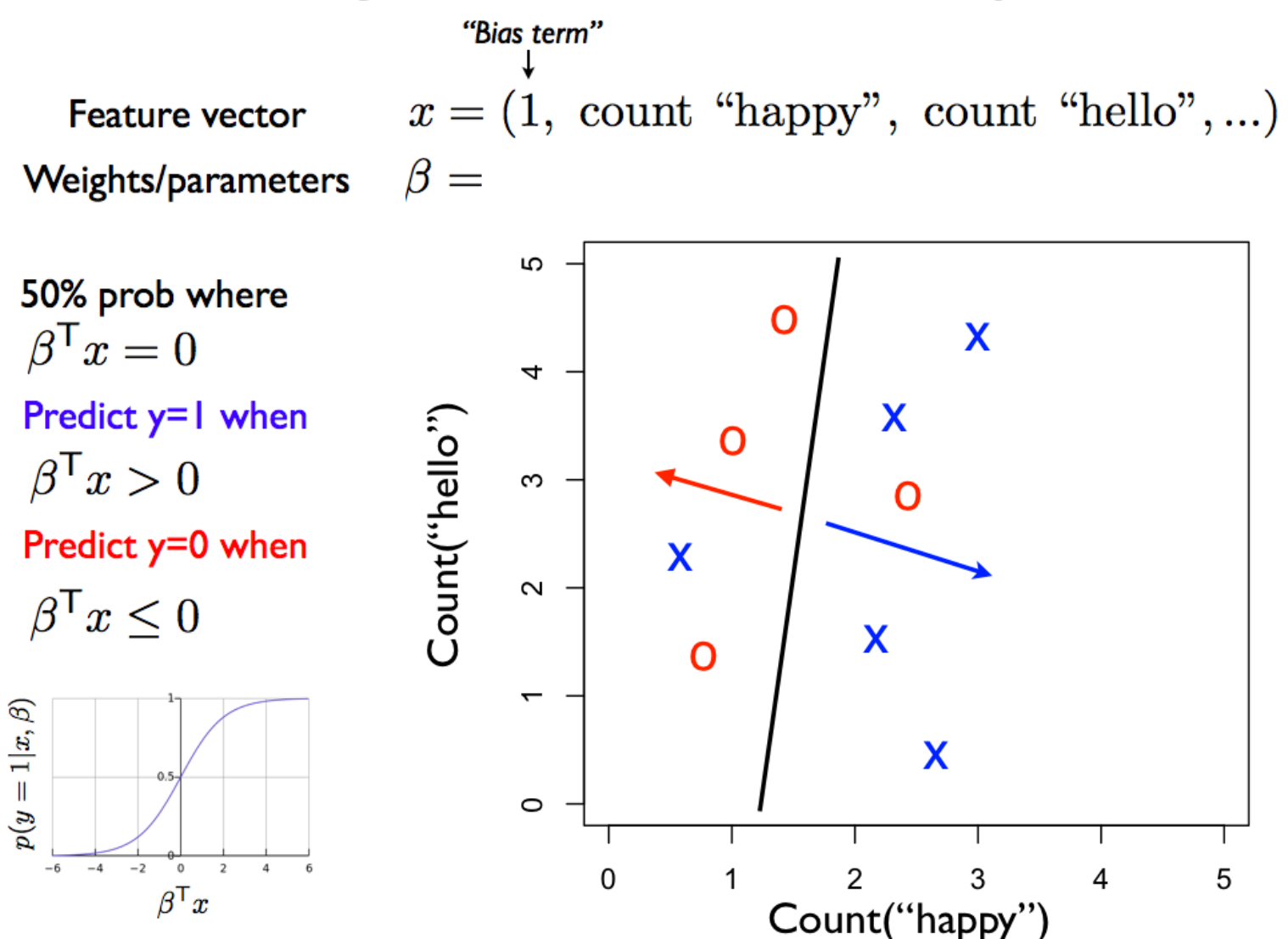

### Logistic regression wrap-up

- Given you can extract features from your text, logistic regression is the best, easy-to-use, method
	- Logistic regression with BOW features is an excellent baseline method to try at first
	- Will be a foundation for more sophisticated models, later in course
- Always regularize your LR model
- We recommend using the implementation in scikit-learn
	- Useful: CountVectorizer to help make BOW count vectors
- Next: but where do the LABELS in supervised learning come from?